# *Geomant Wallboard Technical Details Booklet*

Geomant Wallboards, powered by Inova LightLink, are the ultimate in real-time reporting and digital signage for contact centres.

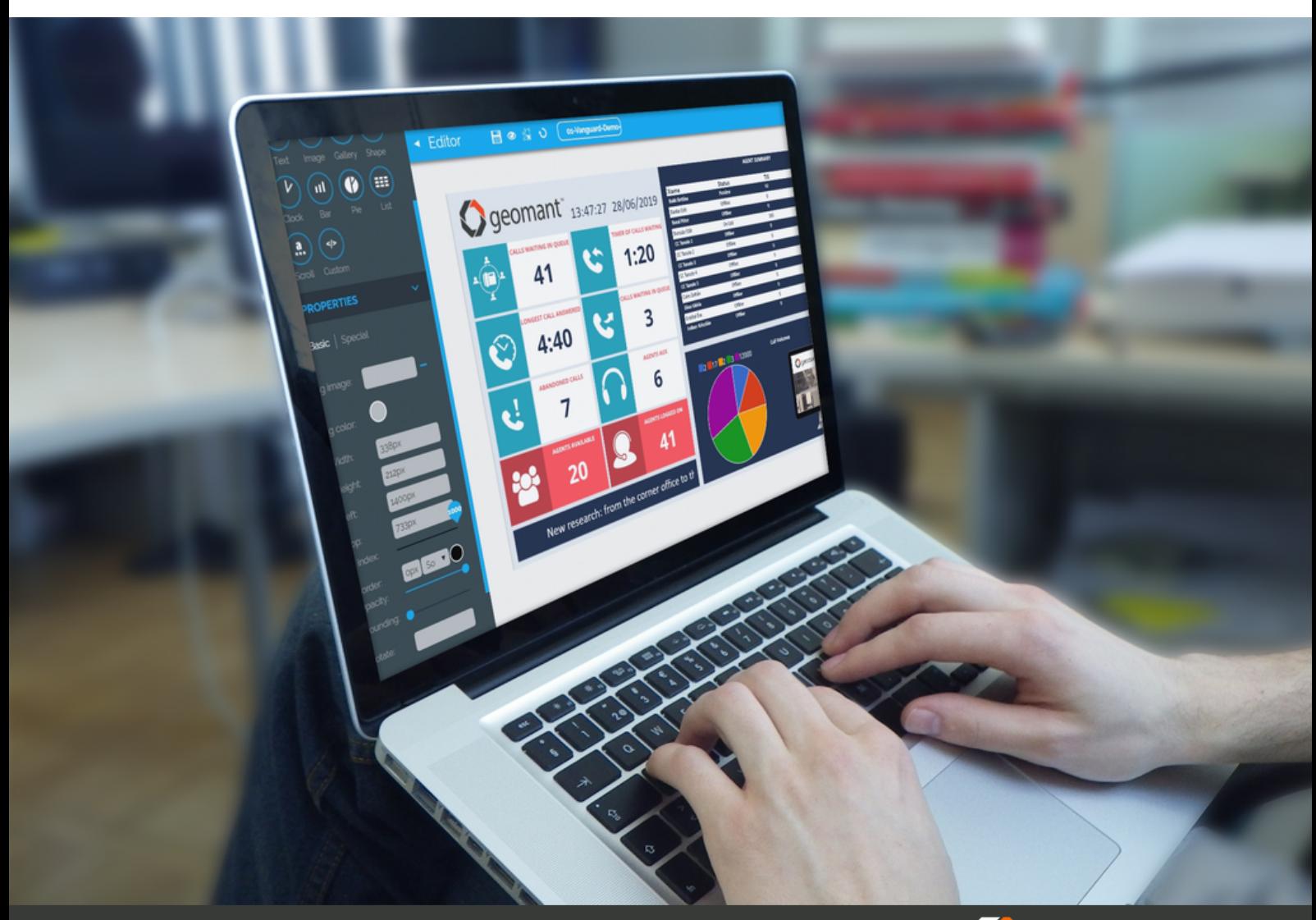

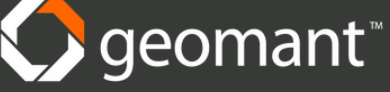

# *Geomant Wallboard Features*

# Improving productivity in the contact centre

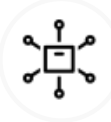

Connect Data From Any Source

Wallboard harvests real-time and historical data from any enterprise data source: databases, files, Excel, intranet sites, custom data streams, etc

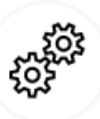

#### Works With Technology & Cloud Service Providers

Works with the worlds biggest contact centre technology providers like Avaya, Cisco, Genesys and Aspect and integrates with virtually any cloud services provider which exposes APIs.

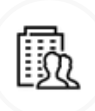

### Suitable For Businesses Of All Sizes

Ability to present to hundreds of concurrent screens and harvest data from the systems of thousands of agents.

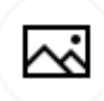

Showcase charts and gauges of real-time business and performance metrics alongside livestreamed and recorded video and other multimedia content on crystal-clear, high definition monitors to keep your team motivated, informed and empowered to better serve your customers.

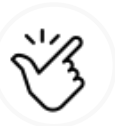

#### High Impact Graphics Easy To Create & Manage Content

With a drag-and-drop interface, built-in layout editor, and multiple deployment methods, you can leverage your current content quickly to get your digital signs up and running in no time. And best of all, you don't need to be a designer or developer to do it.

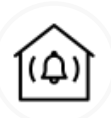

### Threshold-Based Email & SMS Alerting

Ensure that you're notified of fast-changing contact centre conditions, you can program KPI thresholds to trigger alerts such as onscreen messages or colour changes, texts, emails or even audio notifications.

# *Display Options*

# Display options to suit your business needs

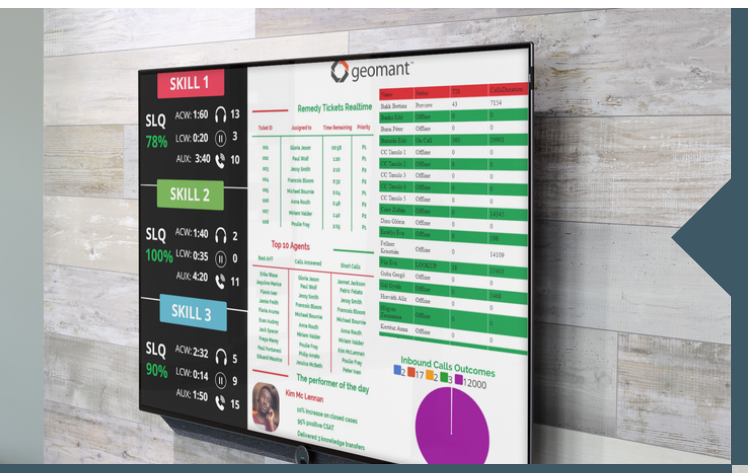

Small factor PC or Android media player. Geomant Wallboard Player App

For: Large TVs on the wall & Agent desktops

Geomant Browser Player

Requires a modern browser which will show the selected wallboard content

For: Supervisors & Managers

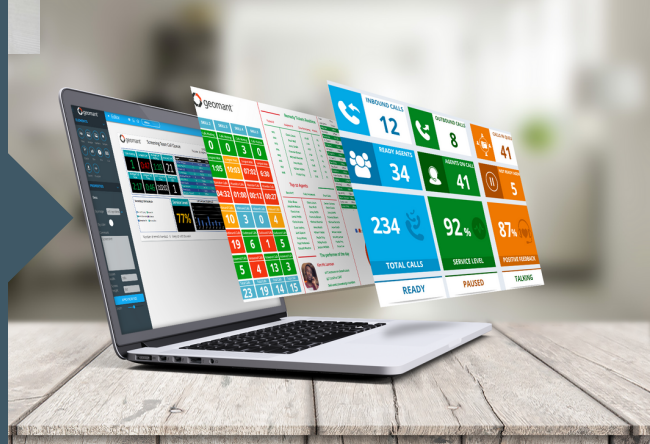

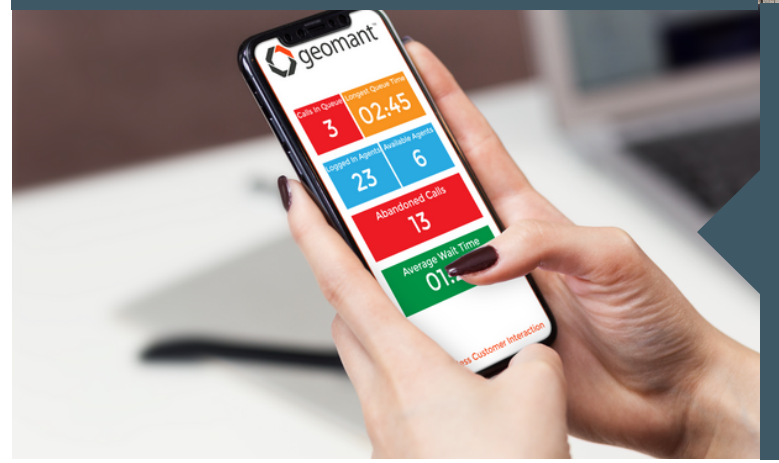

### Alerting

KPI threshold based alerts.

For: Supervisors & Managers

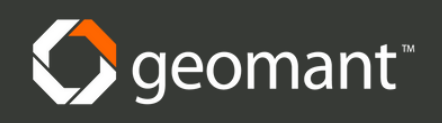

# *Wallboard Applications*

Presentation Layer

•Geomant Wallboard Player for Android •Geomant Wallboard Player for Windows •Geomant Web Player •Geomant Dekstop Player

Supervisor Layer

•Geomant Wallboard Manager App; roles: •Editor (manages content and device within tenant) •Owner (full permissions within tenant) •Viewer (view content and device within tenant) •Agent (view content within tenant)

Administrative Layer

(For IT admins) •Inova LightLink Administrator •Geomant Wallboard Manager; roles: •Super admin

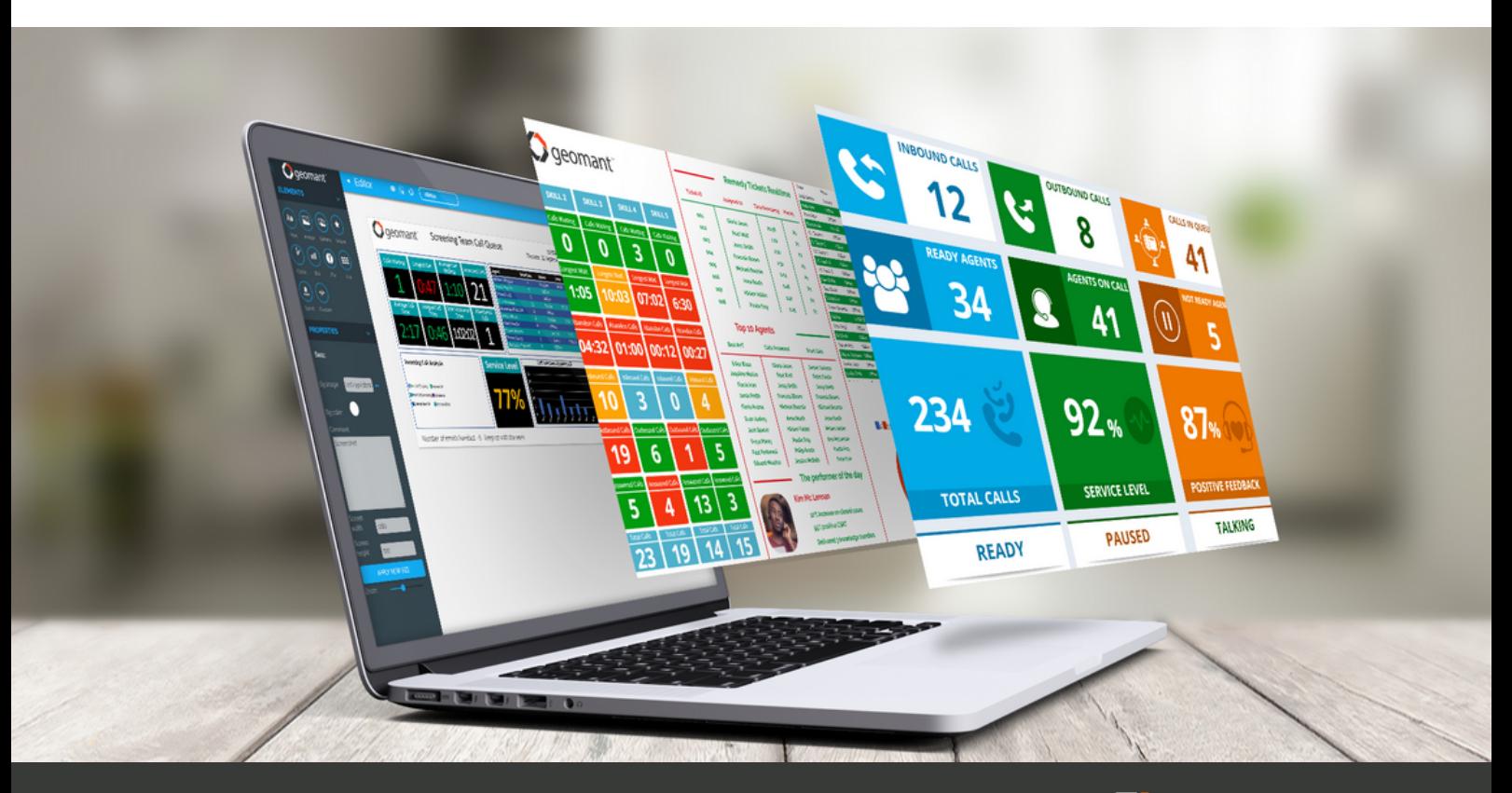

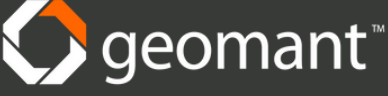

# *Layer Features*

### Presentation Layer:

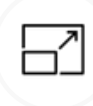

#### Geomant Wallboard Player for Windows and Android

•Window resize on/off •Full screen on/off •Always on on/off •Window move on/off •Does not run without registration into server •Automatically receives new content •Can be used as small foot-print agent desktop application

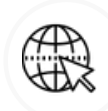

#### Geomant Web Player

•Works best with Chrome •Works with IE and Edge •Requires registration into server to display the content

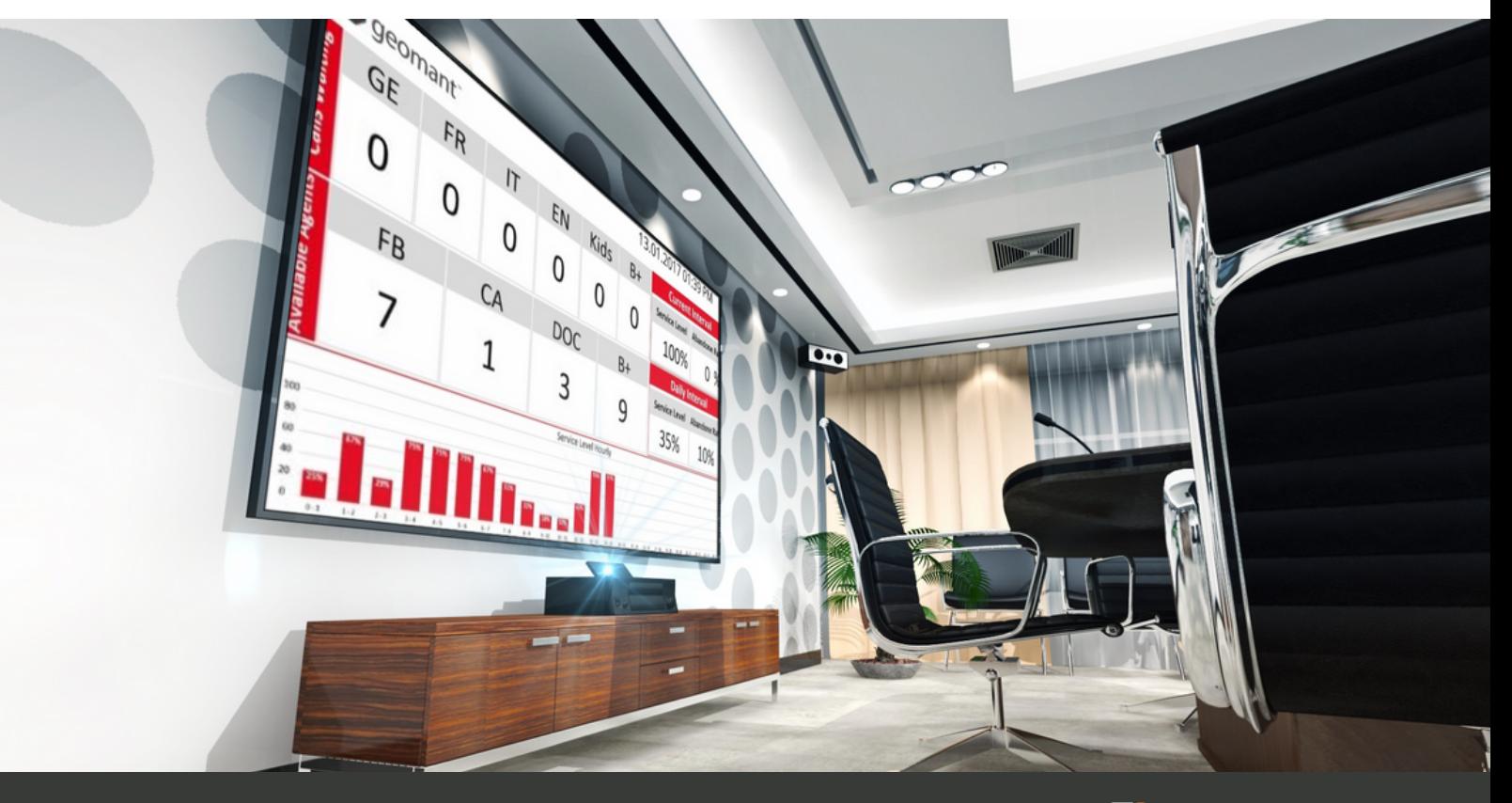

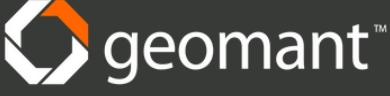

# *Layer Features*

### Supervisor Layer:

### Geomant Wallboard Manager

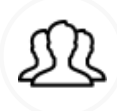

Three user roles for supervisors

(They all have access only to data from their tenant) Owner – read/write/add/remove users, teams, devices, content Editor – read/write/add/remove content, device Viewer – read setup of the tenant

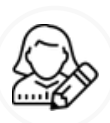

Geomant Wallboard editor

•Create new and edit existing content •Save and preview content •Schedule by time and by KPI - Emergency content •Use existing widgets (move, drag, change color, text, resize) •Create custom widgets •Possibility to integrate with Knowage BI and Grafana

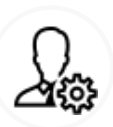

Device administration – within tenant

•Add and remove •Download log files •Enable, disable, restart device •License administration

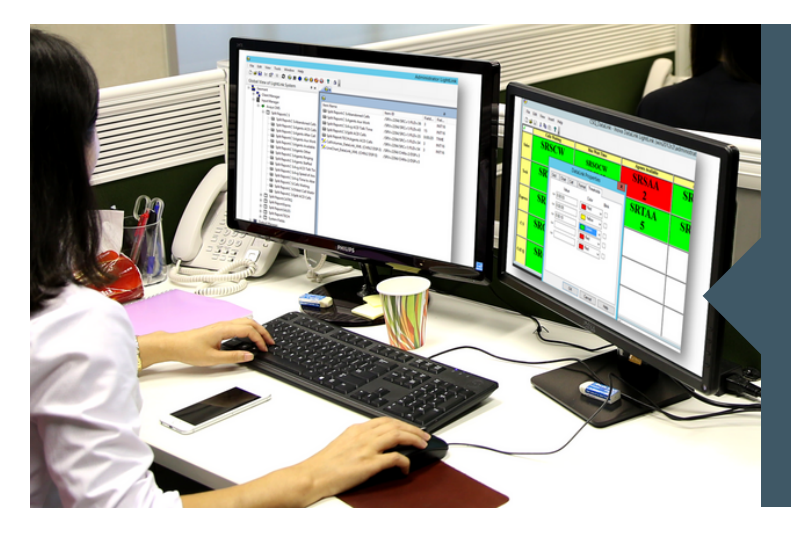

### LightLink Datalink Editor

- •KPI: change, add, remove, calculate
- •Threshold based color change
- •Add / remove application data rows
- •AD provided access control over files

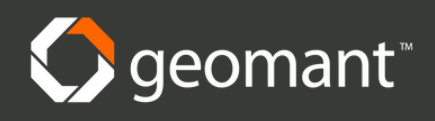

# *Layer Features*

## Administrative Layer

### Geomant Wallboard Manager

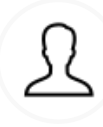

One user role for super admin

•Has access to all features from all tenants •read/write/add/remove users, teams, devices, content •Create, change and delete tenants

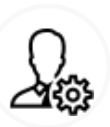

•Device administration – within all tenants

•Add and remove •Download log files •Enable, disable, restart device •License administration

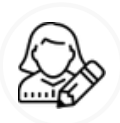

Geomant Wallboard Editor

•All edition features •Can create templates which will be used by the other roles

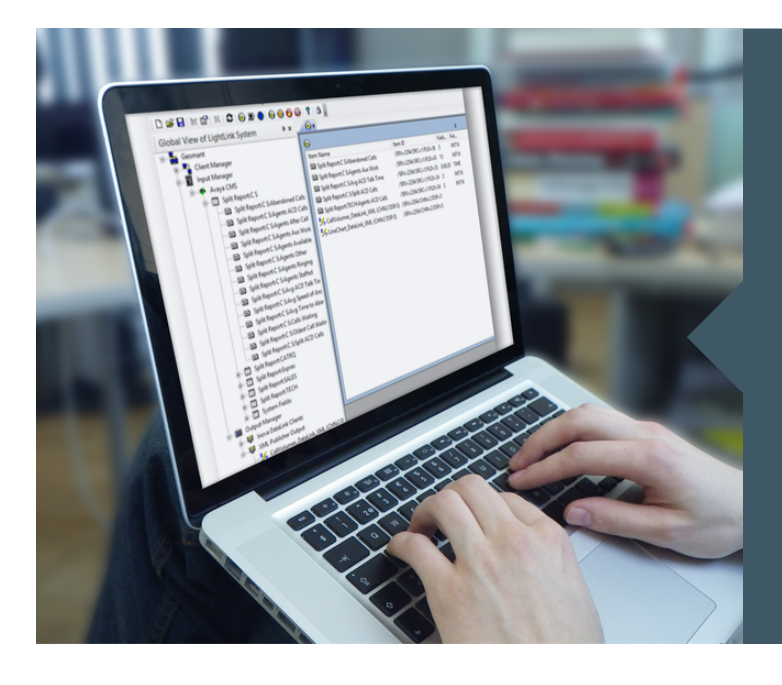

### LightLink Administrator & DataLink Editor

- •Add/remove/change data sources •Add/remove/change XML output channels
- •Add/remove/change data analyzer
- data sources
- •Add/remove/change email and SMS alert channels
- •View LightLink logs
- •AD Integration

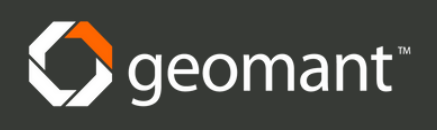